#### **نگاهی دقیق تر به روشها و کلاسها**

از این پس موضوعات مربوط به روشـها، شـامل انباشـتن (over loading) ، گـذر دادن پارامترهـا (parameter passing)و خـود فراخوانی یا همان برگشت پذیری (recursion (را بررسی می کنیم . و درباره کنترل دسترسی ، استفاده از واژه کلیدی Static و یکـی از مهمترین کلاسهای توکار جاوا یعنی string بحت خواهیم نمود.

### **معرفی روشها**

موضوع روشها بسیار گسترده است ، چون جاوا قدرت و انعطاف پذیری زیادی به روشها داده است . شکل عمومی یک روش بقرار زیر است :

# type name(parameter-list ){ // body of method }

در اینجا ، typeمشخص کننده نوع داده برگشت شده توسط روش است . این نوع هر گونه نوع معتبر شامل نوع کلاسی که ایجاد کرده ایـد ، می تواند باشد . اگر روش مقداری را برنمی گرداند ، نوع برگشتی آن باید Void باشد . نام روش توسط name مشخص می شود . این نام می تواند هر نوع شناسه مجاز باشد ، البته غیر از آنهایی که قبلا" برای اقلام داخل قلمرو جاری استفاده شده باشند list-parameter . یک پس آیند نوع و شناسه است که توسط یک کاما جدا می شود . پارامترها ضرورتا "متغیرهایی هستند که مقـدار آرگومـان (arguments ( گـذرکرده در روش ، هنگـام فراخـوانی را جـذب مـی کننـد . اگـر روش فاقـد پـارامتر باشـد ، آنگـاه فهرسـت پـارامتر تهـی خواهـد بود . روشهایی که بجای void یک نوع برگشـتی (return) دارنـد ، مقـداری را بـه روال فراخواننـده بـا اسـتفاده از شـکل بعـدی دسـتور returnباز می گردانند .

return value;

در اینجا value همان مقدار برگشتی است .

#### **افزودن یک روش به کلاس Box**

اگرچه خیلی خوب است که کلاسی ایجاد نماییم که فقط شامل داده باشد، اما بندرت چنین حالتی پیش مـی آیـد. در اغلـب اوقـات از روشـها برای دسترسی به متغیرهای نمونه تعریف شده توسط کلاس ، استفاده می کنیم . در حقیقت ، روشها توصیف گر رابط به اکثر کلاسها هسـتند . این امربه پیاده سازان کلاس امکان می دهد تا صفحه بندی مشخصی از ساختارهای داده داخلی را در پشت تجریـدهای (abstractions (

روشهای زیباتر پنهان سازند . علاوه بر تعریف روشهایی که دسترسی به داده ها را بوجود می آورند ، می توانید روشهایی را تعریف کنیـد کـه بصورت داخلی و توسط خود کلاس مورد استفاده قرار می گیرند . اجازه دهید با اضافه کردن یک روش به کلاس Box شروع کنیم . ممکن است درمثالهای قبلی شما هم احساس کرده باشید که محاسبه فضای اشغالی (Volume (یک box چیزی است که توسـط کـلاس Box در مقایسه با کلاس BoxDemo بسیار راحت تر مدیریت می شود . بعلاوه ، چون فضای اشغالی یک box بستگی به اندازه آن دارد، بنظـر می رسد که بهتر است کلاس Box این محاسبه را انجام دهد . برای انجام اینکار، باید بصورت زیر یک روش را به Box اضافه نمایید :

```
 // This program includes a method inside the box class.
```

```
 class Box { 
 double width; 
 double height; 
 double depth; 
 // display volume of a box 
 void volume (){ 
 System.out.print("Volume is "); 
 System.out.println(width * height * depth); 
 } 
 } 
 class BoxDemo3 { 
 public static void main(String args[] ){ 
Box mybox1 = new Box ();
Box mybox2 = new Box ();
 // assign values to mybox1's instance variables 
mybox1.width = 10;mybox1.height = 20;
mybox1.depth = 15; /* assign different values to mybox2's 
 instance variables */ 
mybox2.width = 3;
mybox2.height = 6;
mybox2.depth = 9;
 // display volume of first box
```
mybox1.volume ();

 // display volume of second box mybox2.volume (); } }

این برنامه خروجی زیر را تولید می کند که مطابق خروجی روایت قبلی همین برنامه است

Volume is 3000

Volume is 162

با دقت به دو خط بعدی کدها نگاه کنید :

mybox1.volume (); mybox2.volume ();

خط اول در اینجا ، روش volume ()را روی 1mybox قرار می دهد. یعنی که این خـط volume ()را بـا اسـتفاده از نـام شـی ئ کـه بــدنبال آن عملگــر نقطــه ای قــرار گرفتــه اســت نســبت بــه شــی ئ 1mybox فراخــوانی مــی کنــد . بــدین ترتیــب ، فراخــوانی volume1.mybox()فضای اشغالیbox توصیف شده بوسیله1mybox را نمـایش داده وفراخـوانی volume2.mybox()فضـای اشغالی box توصیف شده بوسیله 2mybox را نمایش می دهد. هر بار که volume ()خواسته شود ، فضای اشغالی یک box مشـخص را نمایش خواهد داد . اگربا مفهوم فراخوانی یک روش نا آشنا هستید ، توصیف بعدی موضوع را تا حد زیادی روشن می کند . هنگامیکـه volume1.mybox()اجرا شود، سیستم حسن اجرای جاوا کنترل را به کدی که داخل volume ()تعریف شده منتقل می کند . پس از اینکه دستور داخل volume ()اجرا شود ، کنترل به روال فراخواننده برگشته و اجرای خط کد بعد از فراخوانی از سر گرفته خواهد شد . از یــک نقطــه نظــر عمــومی ، یــک روش (method (شــیوه جــاوا بــرای پیــاده ســازی زیــر روالهاســت . (subroutions ( یک نکته مهم درون روش volume ()وجود دارد : ارجاع به متغیرهای نمونهheight width وdepth و بصورت مسـتقیم بـدون یـک نام شی ئ یا یک عملگر نقطه ای پیش آیند ) قبلی ) انجام می گیرد. وقتی یک روش از متغیر نمونه ای که توسط کـلاس خـود تعریـف شـده استفاده می کند ، اینکار را بطور مستقیم و بدون ارجاع صریح به یک شی ئ و بدون استفاده از عملگر نقطه ای انجام می دهد . اگر درباره آن بیندیشید ، بخوبی درک می کنید . یک روش همواره نسبت به شی ئ از کلاس خود قرار داده می شود . وقتی این تعبیه اتفاق می افتد ، شی ئ شناخته شده است . بدین ترتیب ، داخل یک روش نیازی به مشخص کردن یک شی ئ برای بار دوم وجود ندارد . این بـدان معنـی اسـت کـه width، height،وdepth و داخل volume ()بطور صریحی به کپیهای متغیرهای پیدا شده در آن شی ئ که volume ()را فعال می کند ، ارجاع می کنند . اجازه دهید مجددا" مرور کنیم : وقتی یک متغیر نمونه بوسیله کدی که بخشی از کلاسـی کـه آن متغیـر نمونـه در آن

تعریف شده نیست مورد دسترسی قرار می گیرد اینکار باید از طریق یک شی ئ با استفاده از عملگر نقطه ای انجام شود. امـا ، وقتـی کـه متغیـر نمونه بوسیله کدی که بخشی از همان کلاس مربوط به آن متغیر نمونه باشد مورد دسترسی قرار گیرد ، به آن متغیرمی توان بطور مستقیم ارجـاع نمود . همین مورد برای بررسی روشها نیز پیاده سازی می شود .

## **برگرداندن یک مقدار**

در حالیکه پیاده سازی volume ()محاسبه فضای اشغالی یک box داخل کلاس مربوطهBox را حرکت می دهد ، اما بهتـرین راه نیسـت . بعنوان مثال ، اگر بخش دیگری از برنامه شما بخواهد فضای اشغالی یک box را بداند ، اما مقدار آن را نمایش ندهد چکار باید کـرد ? یـک راه بهتربرای پیاده سازی volume ()این است که آن را وادار کنیم تـا فضـای اشـغالی box را محاسـبه نمـوده و نتیجـه را بـه فراخواننـده (caller(برگرداند . مثال بعدی که روایت پیشرفته تربرنامه قبلی است ، همین کار را انجام می دهد :

```
// Now/ volume ()returns the volume of a box. 
 class Box { 
 double width; 
 double height; 
 double depth; 
 // compute and return volume 
 doble volume (){ 
 return width * height * depth; 
 } 
 } 
 class BoxDemo4 { 
 public static void main(String args[] ){ 
Box mybox1 = new Box ();
 Box mybox2 = new Box ();
 double vol; 
 // assign values to mybox1's instance variables 
mybox1.width = 10;
 mybox1. height = 20;mybox1.depth = 15;
```

```
 /* assign different values to mybox2's 
 instance variables */ 
mybox2.width = 3;
mybox2.height = 6;
mybox2.depth = 9; // get volume of first box 
 vol = mybox1.volume (); 
 System.out.println("Volume is " + vol); 
 // get volume of second box 
 vol = mybox2.volume (); 
 System.out.println("Volume is " + vol); 
 } 
 }
```
همانطوریکه می بینید ، وقتی volume ()فراخوانی می شود ، در سمت راست یک دستور انتساب قرار می گیرد.در سمت چپ یک متغیر است که در این حالت vol میباشد که مقدار برگشتی توسط volume ()را دریافت می کند . بدین ترتیب ، بعد از اجرای vol = mybox.volume ();

مقدار volume1.mybox ()برابر 3000 شده و سپس این مقدار در vol ذخیره خواهد شد . دو نکتـه مهـم دربـاره برگردانـدن مقـادیر وجود دارد : ؤ نوع داده برگشت شده توسط یک روش باید با نوع برگشتی مشخص شده توسط همان روش سازگار باشد. بعنوان مثـال ، اگـر نوع برگشتی برخی روشها boolean باشد، نباید یک عدد صحیح را برگردان نمایید . ؤ متغیـری کـه مقـدار برگشـتی توسـط یـک روش را دریافت می کند ( نظیر vol در این مثال ) باید همچنین با نوع برگشتی مشخص شده برای آن روش سازگاری داشته باشد . یک نکته دیگـر : برنامه قبلی را می توان کمی کاراترنیز نوشت زیرا هیچ نیاز واقعی بـرای متغیـر vol وجـود نـدارد . فراخـوانی volume ()را مـی شـد بطـور مستقیم ) بصورت زیر ) در دستور println ()استفاده نمود :

System.out.println("Volume is " + mybox1.volume90);

در این حالت ، هنگامیکه println() اجرا می شود ، mybox1.volume()بصورت خودکار فراخوانی شده و مقدار آن به println() گذر می کند .

افزودن روشی که پارامترها را می گیرد

اگرچه برخی روشها نیازی به پارامترها ندارند ، اما اکثر روشها این نیاز را دارند . پارامترها به یـک روش ، امکـان عمـومی شـدن را مـی دهنـد . یعنی که یک روش پارامتردار (parameterized (می تواند روی طیف گوناگونی از داده ها عمل کرده و یا در شرایط نسبتا" گوناگونی مورد استفاده قرار گیرد . برای مشاهده این نکته از یک برنامه خیلی ساده استفاده می کنیم . در اینجا روشی را مشاهده می کنید کـه مربـع عـدد 10 را برمی گرداند :

```
 int square () 
 { 
 return 10 * 10; 
 } 
در حالیکه این روش در حقیقت مقدار مربع عدد 10 را برمی گرداند ، اما کاربرد آن بسیار محدود است . اما اگر روش را بگونه ای تغییر دهید
                                          که پارامتری را بگیرد همانطوریکه خواهید دید ، می توانید square ()را مفیدتر بسازید . 
 int square(int i) 
 { 
 return i * i; 
 } 
اکنون square ()مربع هر مقداری را که فراخوانی شود ، برمی گرداند . یعنی که اکنون square ()یک روش با هدف عمومی است که
                    می تواند مربع هر مقدار عدد صحیح ) بجای فقط عدد 10 ) را محاسبه می کند . مثالی را در زیر مشاهده می کنید :
```

```
 int x, y; 
x = square(5); // x equals 25
x = square(9); // x equals 81
y = 2;x = square(y); // x equals 4
```
در اولین فراخوانی square ()مقدار 5 به پاارمتر i گذر می کند . در دومین فراخوانی ، iمقدار 9 را دریافت مـی کنـد . سـومین فراخـوانی مقدار y که در این مثال 2 است را می گذراند . همانطوریکه این مثالها نشان می دهند، square()قادر است مربع هر داده ای را کـه از آن می گذرد ، برگرداند . مهم است که دو اصطلاح پارامتر (parameter (و آرگومان (argument (را بوضوح درک نماییم . پـارامتر ، متغیری است که توسط یک روش تعریف شده و هنگام فراخوانی روش ، مقداری را دریافت می کند .بعنوان مثـال ، درSquare() ، أیـک پارامتر است . آرگومان مقداری است که هنگام فراخوانی یک روش به آن گـذر مـی کنـد . بعنـوان مثـال َ) 100 square)مقـدار100 را بعنوان یک آرگومان گذر میدهد. داخلSquare () ، پارامترا مقداری را دریافت می کند . می توانید یـک روش پـارامتردار را بـرای توسـعه کلاس Box مورداستفاده قرار دهید .در مثالهای قبلی ، ابعاد هر یک box باید بصورت جداگانه بـا اسـتفاده از یـک سلسـله دسـتورات نظیـر مورد زیر ، تعیین می شدند :

mybox1.width  $= 10$ ; mybox1.height =  $20$ ; mybox1.depth  $= 15$ ;

اگرچه این کد کاری می کند، اما بدو دلیل دارای اشکال است . اول اینکه ، این کد بد ترکیب و مستعد خطا است . بعنوان مثال ، خیلی ساده امکان دارد تعیین یک بعد فراموش شود . دوم اینکه در برنامه های خوب طراحی شده جاوا ، متغیرهای نمونه فقط از طریق روشهای تعریف شده توسط کلاس خودشان قابل دسترسی هستند . در آینده قادر خواهید بود تا رفتار یک روش را تغییردهید ، اما نمی توانید رفتار یک متغیر نمونه بی حفاظ ( افشا شده ) را تغییر دهید . بنابراین ، یک راه بهتربرای تعیین ابعاد یک box این است که یک روش ایجاد نماییم که ابعاد boxرا در پارامترهای خود نگهداشته و هر متغیر نمونه را بصورت مناسبی تعیین نماید . این برنامه توسط برنامه زیر ، پیاده سازی خواهد شد :

```
 // This program uses a parameterized method.
```

```
 class Box { 
 double width; 
 double height; 
 double depth; 
 // compute and return volume 
 double volume (){ 
 return width * height * depth; 
 } 
 // sets dimensions of box 
 void setDim(double w, double h, double d ){ 
width = w;
height = h;
depth = d; } 
 } 
 class BoxDemo5 { 
 public static void main(String args[] ){ 
Box mybox1 = new Box ();
Box mybox2 = new Box ();
```
double vol;

```
 // initialize each box 
 mybox.setDim(10, 20, 15); 
 mybox.setDim(3, 6, 9); 
 // get volume of first box 
 vol = mybox1.volume (); 
 System.out.println("Volume is " + vol); 
 // get volume of second box 
 vol = mybox2.volume (); 
 System.out.println("Volume is " + vol); 
 } 
 }
```
همانطوریکه می بینید ، روش setDim ()برای تعیین ابعاد هر box مورد استفاده قرار می گیرد . بعنوان مثال وقتی

mybox1.setDim(10, 20, 15);

اجرا می شود ، عدد 10 به پارامتر w ، 20به h و 15به d کپی می شود . آنگاهheight وdepth و نسبت داده

در کل ، دو راه وجود دارد تا یک زبان کامپیوتری یک آرگومان را به یک زیر روال گذر دهد. اولین راه " فراخوانی بوسـیله مقـدار-call "(

 ()value-byاســـت . ایـــن روش مقـــدار یـــک آرگومـــان را در پـــارامتر رســـمی زیـــر روال کپـــی مـــی کنـــد . بنـــابراین تغییراتی که روی پارامتر زیر روال اعمال می شود ، تاثیری بر آرگومانی که برای فراخوانی آن استفاده شده نخواهد داشت . دومـین راهـی کـه یک آرگومان می تواند گذر کند " فراخوانی بوسیله ارجاع ()reference-by-call "(است . در این روش ، ارجاع به یک آرگومان ( نه مقدار آن آرگومان ) به پارامتر گذر داده می شود . داخل زیر روال از این ارجاع برای دسترسی به آرگومان واقعی مشخص شـده در فراخـوانی استفاده می شود . این بدان معنی است که تغییرات اعمال شده روی پارامتر ، روی آرگومانی که برای فراخوانی زیر روال اسـتفاده شـده ، تـاثیر خواهد داشت .خواهید دید که جاوا از هر دو روش برحسب اینکه چه چیزی گذر کرده باشد ، استفاده می کنـد . در جـاوا ، وقتـی یـک نـوع ساده را به یک روش گذر می دهید ، این نوع بوسیله مقدارش گذر میکند . بنابراین ، آنچه برای پارامتری که آرگومان را دریافت میکند اتفاق بیفتد هیچ تاثیری در خارج از روش نخواهد داشت . بعنوان مثال ، برنامه بعدی را در نظربگیرید :

```
 // Simple types are passed by value. 
 class Test { 
 void meth(int i, int j ){ 
i * = 2;j / = 2;
 } 
 } 
 class CallByValue { 
 public static void main(String args[] ){ 
Test ob = new Test ();
 int a = 15, b = 20; 
System.out.println("a and b before call :" + a + " " + b); ob.meth(a, b); 
System.out.println("a and b after call : "++ a + " "++ b); } 
 }
```
خروجی برنامه فوق بقرار زیرمی باشد :

a and b before call :15 20 a and b after call :15 20

بخوبی مشاهده می کنید که عملیات اتفاق افتاده داخل meth ()هیچ تاثیری روی مقـادیرa وb و در فراخـوانی اسـتفاده شـده انـد، نخواهـد داشت . در اینجا مقادیر آنها به 30 و 10 تغییر نمی یابد . وقتی یک شی ئ را به یک روش گذر می دهید ، شـرایط بطـور مهیجـی تغییـر مـی کند زیرا اشیائ بوسیله ارجاعشان گذر داده می شوند . بیاد آورید که وقتی یک متغیر از یک نوع کلاس ایجاد می کنید ، شما فقط یک ارجاع به شی ئ خلق می کنید . بدین ترتیب ، وقتی این ارجاع را به یک روش گذر می دهید ، پارامتری که آن را دریافت مـی کنـد . بهمـان شـی ئ ارجاع می کند که توسط آرگومان به آن ارجاع شده بود . این بدان معنی است که اشیائ با استفاده از طریقه " فراخوانی بوسـیله ارجـاع " بـه روشها گذر داده می شوند. تغییرات اشیائ داخل روش سبب تغییر شیئی است که بعنوان یک آرگومان استفاده شده است . بعنوان مثال ، برنامـه بعدی را در نظربگیرید :

```
 // Objects are passed by reference. 
 class Test { 
 int a, b; 
 Test(int i, int j ){ 
a = i;b = i;
 } 
 // pass an object 
 void meth(Test o ){ 
o.a * = 2;o.b / = 2;
 } 
 } 
 class CallByRef { 
 public static void main(String args[] ){ 
Test ob = new Test(15, 20);
System.out.println("ob.a and ob.b before call : " + ob.a + " " + ob.b); ob.meth(ob); 
System.out.println("ob.a and ob.b after call :" ++ ob.a + " " + ob.b);
```

```
برنامه فوق ، خروجی زیر را تولید می کند :
```

```
ob.a and ob.b before call :15 20 
ob.a and ob.b after call :30 10
```
همانطوریکه می بینید ، در این حالت ، اعمال داخل meth ()، شیئی را که بعنوان یک آرگومان استفاده شده تحت تـاثیر قـرار داده اسـت . یک نکته جالب توجه اینکه وقتی یک ارجاع شی ئ به یک روش گذر داده می شود، خود ارجاع از طریق " فراخوانی بوسـیله مقـدار " گـذر داده می شود . اما چون مقداری که باید گذر داده شود خودش به یک شی ئ ارجاع می کند ، کپی آن مقدار همچنان به همان شـی ئ ارجـاع می کند که آرگومان مربوطه ارجاع می کند . یاد آوری : وقتی یک نوع ساده به یک روش گذر داده میشود اینکار توسط " فراخوانی بوسـله مقدار " انجام میگیرد .اشیائ توسط " فراخوانی بوسیله ارجاع " گذر داده می شوند

**برگرداندن اشیائ**

یک روش قادر است هر نوع داده شامل انواع کلاسی که ایجاد میکنید را برگرداند .بعنوان مثال ، در برنامه بعدی روش incrByTen ()یک شی ئ را برمی گرداند که در آن مقدار a ده واحد بزرگتر از مقدار آن در شی ئ فراخواننده است .

```
 // Returning an object. 
 class Test { 
 int a; 
 Test(int i ){ 
a = i; } 
 Test incrByTen (){ 
Test temp = new Test(a 10);
 return temp; 
 } 
 } 
 class RetOb { 
 public static void main(String args[] ){ 
Test obj = new Test(2); Test ob2; 
ob2 = ob1.incrByTen ();
 System.out.println("ob1.a :" + ob1.a); 
 System.out.println("ob2.a :" + ob2.a); 
ob2 = ob2.incrByTen ();
 System.out.println("ob2.a after second increase :" + ob2.a); 
 }
```
خروجی برنامه فوق بقرار زیرمی باشد :

# ob1.a :2 ob2.a :12

## ob2.a after second increase :22

همانطوریکه مشاهده می کنید ، هر بار که incrByTen ()فراخوانده می شود ، یک شی ئ جدید تولید شـده و یـک ارجـاع بـه آن شـی ئ جدید به روال فراخواننده برگردان می شود . مثال قبلی یک نکته مهم دیگـر را نشـان میدهـد : از آنجاییکـه کلیـه اشـیائ بصـورت پویـا و بـا استفاده از new تخصیص می یابند ، نگرانی راجع به شیئی که خارج از قلمرو برود نخواهید داشت ، زیرا در این صورت روشـی کـه شـی ئ درآن ایجاد شده پایان خواهد گرفت . یک شی ئ مادامیکه از جایی در برنامه شما ارجاعی به آن وجود داشته باشد ، زنده خواهد مانـد . وقتـی که ارجاعی به آن شی ئ وجود نداشته باشد ، دفعه مرمت خواهد شد.

## **خود فراخوانی یا برگشت پذیری Recursion**

جاوا از خود فراخوانی پشتیبانی می کند . خود فراخوانی پردازشی است که در آن چیزی بر حسب خودش تعریف شـود . در ارتبـاط بـا برنامـه نویسی جاوا ، خود فراخوانی خصلتی است که به یک روش امکان فراخوانی خودش را می دهـد . روشـی کـه خـودش را فراخـوانی مـی کنـد موسوم به " خود فراخوانده " یا برگشت پذیر (recursive (است . مثال کلاسیک برای خود فراخوانی محاسبه فاکتوریل یک رقم اسـت . فاکتوریل یک عدد N عبارت است از حاصلضرب کلیه اعداد از 1تاN ا . بعنوان مثال فاکتوریل 3 معادل 1 3x2xیا عدد 6 است . در زیـر نشان داده ایم چگونه می توان با استفاده از یک روش خود فراخوان ، فاکتوریل را محاسبه نمود :

```
// A simple example of recursion. 
 class Factorial { 
 // this is a recursive function 
int fact(int n \geq 1 int result; 
if(n==1)return 1;
result = face(n-1)* n;
 return result; 
 } 
 } 
 class Recursion { 
 public static void mane(String args[] ){ 
Factorial f = new Factorial();
 System.out.println("Factorial of 3 is " + f.face(3)); 
 System.out.println("Factorial of 4 is " + f.face(4)); 
 System.out.println("Factorial of 5 is " + f.face(5)); 
 } 
 }
```
Factorial of 3 is 6 Factorial of 4 is 24 Factorial of 5 is 120

اگر با روشهای خود فراخوان ناآشنا باشید ، آنگاه عملیات fact ()ممکن است تا حدی بنظرتان گیج کننده باشد . طرز کار آن را توضیح داده

ایم . وقتی fact ()با یک آرگومان 1 فراخوانی می شود ، تابع مقدار 1 را برگردان می کند ، در غیـر ایـن صـورت ایـن تـابع حاصلضـرب

خروجی این برنامه را در زیر نشان داده ایم :

َ )n \*fact)-1nرا برگردان میکند. برای ارزیابی این غبارت fact ()را با -1n فراخوانی می کنیم . این پردازش آنقدر تکرار می شود تا n مساوی 1باشد و فراخوانی های روش ، شروع به برگردان نمایند .

برای درک بهتر نحوه کار روش fact ()اجازه دهید یک مثال کوتـاه بیـاوریم . وقتـی فاکتوریـل 3 را محاسـبه مـی کنیـد، اولـین فراخـوانی fact()سبب دومین فراخوانی با آرگومان 2 می شود . این فراخوانی سبب می شود تـا fact ()بـرای سـومین بـار بـا آرگومـان 1 فراخـوانی شود . این فراخوانی مقدار 1 را برگردان می کند که بعدا" در )2 مقدار n در فراخوانی دوم ) ضرب می شود. این نتیجه ( یعنی عدد 2 ) آنگاه به فراخوانی اصلی fact ()برگردان شده و در 3 ( مقدار اصلی ( n ضرب می شود . جواب کل عدد 6 است . اگر دسـتورات println () را در fact ()جایگـذاری نماییـد بسـیار جالـب خواهـد شـد چـون نشـان خواهـد داد کـه هـر فراخـوانی در چـه سـطحی اسـت و جوابهـای میانی چه مقادیری هستند . وقتی یک روش خودش را فراخوانی می کند ، حافظه پشته ها به متغیرهـای محلـی و پارامترهـای جدیـد تخصـیص داده می شود و کد روش نیز از همان اول با همین متغیرهای جدید اجرا می شود . یک خود فراخوانی ، کپی جدیدی از روش ایجاد نمی کند ، بلکه فقط آرگومانها جدید هستند . همچنانکه هر خود فراخوانی مقداری را برمی گرداند متغیرهـای محلـی و پارامترهـای قـدیمی از روی پشـته برداشته می شوند ، و اجرا در نقطه ای از فراخوانی داخل روش از سر گرفته خواهد شد . روشهای خود فراخوان را مـی تـوان تلسـکوپی نامیـد کـــه بـــاز و بســـته مـــی شـــوند . روایتهـــای خـــود فراخـــوانی بســـیاری از روالهـــا ، ممکـــن اســـت کمـــی کنـــدتر از روایتهـــای تکراری اجرا شوند و این بخاطر افزوده شدن انباشت فراخوانهای تابع اضافی است . بسیاری از خود فراخـوانی هـا بـه یـک روش ممکـن اسـت سبب سر ریز شدن یک پشته شوند . از آنجاییکه ذخیره سازی پارامترها و متغیرهای محلی روی پشته انجام می گیرد و هر فراخوانی جدید یک کپی جدید از این متغیرها بوجود می آورد ، این امکان وجود دارد که پشته خراب شود . اگر چنین اتفاقی بیفتد ، سیستم حین اجرای جاوا یک استثنائ را بوجود می آورد. اما احتمالا" نگرانی درباره این مسائل نخواهید داشت مگر آنکه یک روال خـود فراخـوانی از حالـت عـادی خـارج شود .

مهمترین مزیت روشهای خود فراخوان این است که از آنها برای ایجاد روایتهای ساده ترو روشنتر از الگوریتمهایی که می توان بـا رابطـه هـای تکراری هم ایجاد نمود استفاده می شود . بعنوان مثال ، الگوریتم دسته بندی Quicksort در روش تکـراری (iterative (بسـیار بسـختی پیاده سازی می شود . برخی مشکلات ، بخصوص مشکلات مربوط به Ai بنظرمی رسد که نیازمند راه حلهای خود فراخوانی هستند. در نهایت ، اینکه بسیاری از مردم شیوه های خود فراخوانی را بهتر از شیوه های تکراری درک می کنند . هنگام نوشـتن روشـهای خـود فراخـوان ، بایـد یک دستور if داشته باشید که روش را مجبور کند تا بدون اجرای فراخوان خود فراخوان ، برگردان نماید . اگر اینکار را انجام ندهید ، هر بـار که روش را فراخوانی کنید ، هرگز برگردان نخواهد کرد .

هنگام کار با خود فراخوانی ،این یکی از خطاهای رایج است .از دستورات println ()هنگام توسعه برنامه بطور آزادانه استفاده کنید تا به شما نشان دهد چه چیزی در حال اتفاق افتادن است و اگر اشتباهی پیش آمده ، بتوانید اجرا را متوقف سازید . دراینجا مثالی از خودفراخوانی را مشاهده کنید. روش خودفراخوانی printArray ()اولین عنصر i در آرایه values را چاپ می کند :

```
 // Another example that uses recursion. 
 class RecTest { 
 int values[]; 
 RecTest(int i ){ 
values = new int[i];
 } 
 // display array -- recursivaly 
 void printArray(int i ){ 
 if(i==0 )return; 
 else printArray(i-1); 
System.out.println("[" +(i-1)+ "]" + values[i-1]);
 } 
 } 
 class Recursion2 { 
 public static void mane(String args[] ){ 
RecTest ob = new RecTest(10);
 int i; 
for(i=0; i<10; i++) ob.values[i] = i;
 ob.printArray(10); 
 } 
 }
```
این برنامه خروجی زیر را تولید می کند :

| $[0]$ 0 |  |  |  |
|---------|--|--|--|
| $[1] 1$ |  |  |  |
| $[2] 2$ |  |  |  |
| $[3] 3$ |  |  |  |
| $[4] 4$ |  |  |  |
| $[5]$   |  |  |  |
| $[6]$ 6 |  |  |  |

در جاوا این امکان وجود دارد که دو یا چند روش را داخل یک کلاس که همان نام را دارد تعریف نمود ، البته مادامیکه اعلان پارامترهای آن روشها متفاوت باشد . در چنین شرایطی ، روشها را می گویند " انباشته شده " و این نوع پردازش را" انباشتن روش " می نامند . انباشـتن روش یکی از راههایی است که جاوا بوسیله آن" چند شکلی " را پیاده سازی می کند . اگر تا بحال از زبانی که امکان انباشتن روشها را دارد استفاده نکرده اید ، این مفهوم در وهله اول بسیار عجیب بنظر می رسد . اما خواهید دید که انباشتن روش یکی از جنبه هـای هیجـان انگیـز و سـودمند جاوا است . وقتی یک روش انباشته شده فراخوانی گردد ، جاوا از نوع و یا شماره آرگومانهـا بعنـوان راهنمـای تعیـین روایـت (Version) روش انباشته شده ای که واقعا" فراخوانی می شود ، استفاده می کند . بدین ترتیب ، روشهای انباشته شده باید در نوع و یا شماره پارامترهایشان متفاوت باشند . در حالیکه روشهای انباشته شده ممکن است انواع برگشتی متفاوتی داشته باشند ، اما نوع برگشـتی بتنهـایی بـرای تشـخیص دو روایت از یک روش کافی نخواهد بود. وقتی جاوا با یک فراخوانی به یک روش انباشته شده مواجه می شود ، خیلـی سـاده روایتـی از روش را اجرا می کند که پارامترهای آن با آرگومانهای استفاده شده در فراخوانی مطابقت داشته باشند . در اینجا یک مثال ساده وجـود دارد کـه نشـان دهنده انباشتن روش می باشد :

```
 // Demonstrate method overloading. 
 class OverloadDemo { 
 void test (){ 
 System.out.println("No parameters"); 
 } 
 // Overload test for one integer parameter. 
 void test(int a ){ 
 System.out.println("a :" + a); 
 } 
 // Overload test for two integer parameters. 
 void test(int a, int b ){ 
System.out.println("a and b :" + a + " " + b);
 } 
 // Overload test for a double parameter. 
 double test(double a ){ 
System.out.println("double a :" + a);
 return a*a; 
 } 
 }
```

```
 class Overload { 
 public static void main(String args[] ){ 
 OverloadDemo ob = new OverloadDemo (); 
 double result; 
 // call all versions of test () 
 ob.test (); 
 ob.test(10); 
 ob.test(10, 20); 
result = ob.test(123.2);
 System.out.println("Result of ob.test(123.2 :)" + result); 
 }
```

```
این برنامه خروجی زیر را تولید می کند :
```
No parameters a :10 a and b :10 20 double a :123.2 Result of ob.test(123.2 :)15178.2

}

همانطوریکه می بینید ، test()چهار بار انباشته شده است . اولین روایت پارامتری نمی گیرد ، دومین روایت یک پارامتر عدد صحیح می گیرد ، سومین روایت دو پارامتر عدد صحیح می گیرد و چهارمین روایت یک پارامتر double می گیرد . این حقیقت که چهارمین روایت test()همچنین مقداری را برمی گرداند، هرگز نتیجه حاصل از عمل انباشتن نیست ، چون انواع برگشتی نقشی در تجزیه و تحلیل انباشت ندارند .وقتی یک روش انباشته شده فراخوانی میشود،جاوا بدنبال تطبیقی بین آرگومانهای استفاده شده برای فراخوانی روش و پارامترهای آن روش می گردد . اما ، این تطابق نباید لزوما "همیشه صحیح باشد. در برخی شرایط تبدیل انواع خودکار جاوا میتواند

نقشی در تجزیه و تحلیل انباشت داشته باشد . بعنوان مثال ، برنامه بعدی را در نظر بگیرید :

 // Automatic type conversions apply to overloading. class OverloadDemo { void test (){ System.out.println("No parameters"); } // Overload test for two integer parameters. void test(int a, int b) $\{$ 

```
System.out.println("a and b :" + a + " " + b);
 } 
 // Overload test for a double parameter. 
 double test(double a ){ 
 System.out.println("Inside test(double )a :" + a); 
 } 
 } 
 class Overload { 
 public static void main(String args[] ){ 
 OverloadDemo ob = new OverloadDemo (); 
int i = 88;
 ob.test (); 
 ob.test(10, 20); 
 ob.test(i); // this will invoke test(double) 
 ob.test(123.2); // this will invoke test(double) 
 } 
 }
```

```
این برنامه خروجی زیر را تولید می کندparameters No :
```
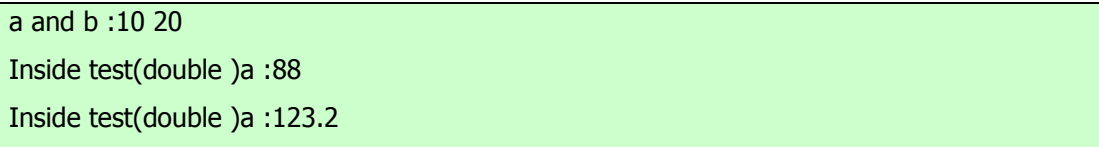

همانطوریکه مشاهده میکنید، این روایت از overloadDemoتعریف کننده test)int (نمی باشد . بنابراین هنگامیکـه test ()همـراه بـا یک آرگومان عدد صحیح داخلoverload فراخوانی می شود ، هیچ روش تطبیق دهنده پیدا نخواهد شد . اما جاوا می تواند بطـور خودکـار یک عدد صحیح را به یک double تبـدیل نمایـد و ایـن تبـدیل بـرای رفـع فراخـوانی مورداسـتفاده قـرار میگیـرد .بنـابراین ، بعـد از آنکـه test)int(پیدا نمی شود ، جاوا i را به double ارتقائ داده و آنگاه test)double (را فراخـوانی مـی کنـد . البتـه اگـر test)int ( تعریف شده بود ، فراخوانی می شد . جاوا فقط در صورتی که هیچ تطبیق دقیقی پیدا نکند ، از تبدیل خودکار انواع استفاده می کند . انباشـتن روش از چند شکلی هم پشتیبانی می کند زیرا یکی از شیوه هایی است که جاوا توسط آن الگوی " یک رابط و چندین روش " را پیاده سازی مـــی کنـــد . بـــرای درک ایـــن مطلـــب ، مـــورد بعـــدی را درنظـــر بگیریـــد .در زبانهـــایی کـــه از انباشـــتن روش پشـــتیبانی

نمی کنند ، هر روش باید یک اسم منحصر بفرد داشته باشد . اما غالبا" می خواهید یک روش را بـرای چنـدین نـوع داده مختلـف پیـاده سـازی نمایید . مثلا" تابع قدر مطلق را در نظربگیرید . در زبانهایی که از انباشتن روش پشتیبانی نمی کنند معمولا "سه یا چنـد روایـت مختلـف از ایـن تابع وجود دارد ، که هر یک اسم متفاوتی اختیار می کند . بعنوان نمونه ، در زبان C تابع abs ()قدر مطلق یک عدد صحیح را برمی گرداند ، labs()قدر مطلق یک عدد صحیح long را برمی گرداند ، fabs()قدر مطلق یک عدد اعشاری را برمی گرداند . از آنجاییکه زبان C از انباشتن روش پشتیبانی نمی کند ، هر تابع باید اسم خاص خودش را داشته باشد ، حتی اگر هر سه تابع یک وظیفه واحد را انجام دهند. از نظر ذهنی این حالت ، شرایط پیچیده تری را نسبت به آنچه واقعا" وجود دارد ، ایجاب می کند . اگرچه مفهوم اصلی این توابع یکسـان اسـت ، امـا همچنان مجبورید سه اسم را بخاطر بسپارید . این شرایط در جاوا اتفاق نمی افتد ، زیرا تمامی روش های مربوط به قدر مطلق می توانند از یک اسم واحد استفاده نمایند . در حقیقت کتابخانه کلاس استاندارد جاوا library class) (standard s'Java شامل یک روش قدر مطلق موسوم به abs ()می باشـد . ایـن روش توسـط کـلاس Math در جـاوا انباشـته شـده تـا کلیـه انـواع رقمـی را مـدیریت نمایـد . جـاوا بـر اساس نوع آرگومان ، تصمیم می گیرد که کدام روایت از abs ()را فراخوانی نماید . ارزش انباشتن روشـها در ایـن اسـت کـه مـی تـوان بـا استفاده از یک اسم مشترک به کلیه روشهای مرتبط با هم دسترسی پیدا کرد. بدین ترتیب ،اسـم abs معـرف عمـل عمـومی اسـت کـه اجـرا خواهد شد . تعیین روایت مخصوص برای هر یک از شرایط خاص بر عهده کامپایلرمی باشد . برنامه نویس فقط کافی است تـا اعمـال عمـومی که باید انجام شوند را بخاطربسپارد . بدین ترتیب با استفاده از مفهوم چند شکلی ، چندین اسم به یک اسم خلاصه شده اند. اگرچـه ایـن مثـال بسیارساده بود، امااگر مفهوم زیربنایی آن را گسترش دهید ، می فهمید که انباشتن روشها تا چه حد در مدیریت پیچیدگی در برنامه ها سـودمند و کارساز است .

وقتی یک روش را انباشته می کنید ، هر یک از روایتهای آن روش قادرند هر نوع عمل مورد نظر شما را انجام دهند. هیچ قانونی مبنی بر اینکـه روشهای انباشته شده باید با یکدیگرمرتبط باشند، وجود ندارد. اما از نقطه نظر روش شناسی ، انباشتن روشها مستلزم یـک نـوع ارتبـاط اسـت . بدین ترتیب ، اگرچه می توانید از یک اسم مشترک برای انباشتن روشهای غیرمرتبط با هم استفاده نمایید ، ولی بهتـر اسـت ایـن کـار را انجـام ندهید . بعنوان مثال ، می توانید از اسم sqr برای ایجاد روشهایی که مربع یـک عـدد صـحیح و ریشـه دوم عـدد اعشـاری را برمـی گردانـد ، استفاده نمایید . اما این دو عمل کاملا" با یکدیگرمتفاوتند. بکارگیری انباشتن روش درچنین مواقعی سبب از دست رفتن هدف اصلی این کار خواهد شد. در عمل ، فقط عملیات کاملا" نزدیک بهم را انباشته می کنید .

## **انباشتن سازندگان constructors Overloading**

علاوه بر انباشتن روشهای معمولی ، می توان روشهای سازنده را نیز انباشته نمود. در حقیقت برای اکثر کلاسهایی که در دنیای واقعی ایجاد مـی کنید ، سازندگان انباشته شده بجای استثنائ یک عادت هستند . در زیر آخرین روایت Box را مشاهده می کنید :

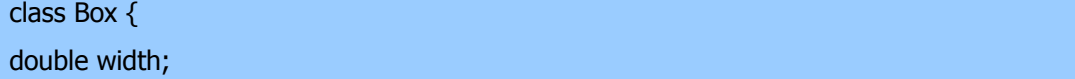

 double height; double depth;

}

 // This is the constructor for Box. Box(double w/ double h/ double d ){ width  $= w;$ height  $= h$ ;  $depth = d;$  } // compute and return volume double volume (){ return width \* height \* depth; }

همانطوریکه می بینید ، سازنده Box ()نیازمند سه پارامتر است . یعنی کلیـه اعلانـات اشـیائ Box بایـد سـه آرگومـان بـه سـازنده Box () بگذرانند . بعنوان مثال دستور بعدی فعلا" نامعتبر است;() Box new = ob Box :

ازآنجاییکه Box ()نیازمند سه آرگومان است ، فراخوانی آن بدون آرگومانها خطا است . این مورد، سوالات مهمی را پیش رو قرار می دهـد. اگر فقط یک box را بخواهید و اهمیتی نمی دهید و یا نمی دانید که ابعاد اولیه آن چه بوده اند ، چه پیش مـی آیـد ? همچنـین ممکـن اسـت بخواهید یک مکعب را با مشخص کردن یک مقدار که برای کلیه ابعاد آن استفاده می شوند، مقدار دهی اولیه نمایید ? آنگونه که قبلا" کلاس Boxنوشته شده ، این گزینه ها در دسترس شما نخواهد بود . خوشبختانه راه حل این مشکلات کاملا" ساده است : خیلـی سـاده تـابع سـازنده Boxرا انباشته کنید بگونه ای که شرایط توصیف شده را اداره نماید . برنامه بعدی شامل یک روایت توسـعه یافتـه Box اسـت کـه اینکـار را انجام می دهد :

 /\* Here/ Box defines three constructors to initialize the dimensions of a box various ways. \*/ class Box { double width; double height; double depth; // constructor used when all dimensions specified Box(double w, double h, double d ){

```
width = w;height = h;
depth = d; } 
 // constructor used when no dimensions specified 
Box ()width =- 1; // use- 1 to indicate
height = -1; // an uninitialized
depth = -1; // box
 } 
 // constructor used when cube is created 
 Box(double len ){ 
width = height = deoth = len; } 
 // compute and return volume 
 double volume (){ 
 return width * height * depth; 
 } 
 } 
 class OverloadDemo { 
 public static void main(String args[] ){ 
 // create boxes using the various constructors 
Box mybox1 = new Box(10, 20, 15);
Box mybox2 = new Box ();
Box mycube = new Box(7);
 double vol; 
 // get volume of first box 
 vol = mybox1.volume (); 
 System.out.println("Volume of mybox1 is " + vol); 
 // get volume of second box 
 vol = mybox2.volume ();
```

```
 System.out.println("Volume of mybox2 is " + vol); 
 // get volume of cube 
 vol = mycube.volume (); 
 System.out.println("Volume of mycube is " + vol); 
 } 
 }
```
خروجی این برنامه بقرار زیرمی باشد :

Volume of mybox1 is 3000 Volume of mybox2 is- 1 Volume of mycube is 343

neاجرا می شود ، پارامترها را مشخص

## **لغو ( یا جلوگیری از پیشروی ) روش**

در یک سلسله مراتب کلاس ، وقتی یک روش در یک زیر کلاس همان نام و نوع یک روش موجود در کـلاس بـالای خـود را داشـته باشـد، آنگاه میگویند آن روش در زیر کلاس ، روش موجود در کلاس بالا را لغو نموده ) یا از پیشروی آن جلوگیری می نماید ) . وقتی یـک روش لغو شده از داخل یک زیر کلاس فراخوانی می شود ، همواره به روایتی از آن روش که توسط زیر کلاس تعریف شده ، ارجاع خواهد نمـود و روایتی که کلاس بالا از همان روش تعریف نموده ، پنهان خواهد شد . مورد زیر را در نظربگیرید :

```
// Method overriding. 
 class A { 
 int i, j; 
A(int a, int b)\{i = a;
j = b;
 } 
 // display i and j 
 void show (){ 
System.out.println("i and j : " + i + " " + j); } 
 } 
 class B extends A { 
 int k; 
B(int a, int b, int c \chi super(a, b); 
k = c;
 } 
 // display k -- this overrides show ()in A 
 void show (){ 
 System.out.println("k :" + k); 
 }
```

```
 class Override { 
 public static void main(String args[] ){ 
B subOb = new B(1, 2, 3);
 subOb.show (); // this calls show ()in B 
 } 
 }
```
حاصل تولید شده توسط این برنامه بقرار زیرمی باشد :

# k:3

}

وقتی show() روی یک شی ئ از نوع B فراخوانی می شود ، روایتی از show که داخلB تعریف شده مورد استفاده قرار میگیرد. یعنـی که ، روایت show() داخلB ، روایت اعلان شده در A را لغو می کند . اگر می خواهیـد بـه روایـت کـلاس بـالای یـک تـابع لغـو شـده دسترسی داشته باشید ، این کار را با استفاده از Super انجام دهید . بعنوان مثال ، در این روایت از B روایت کلاس بالای Show() داخـل

روایت مربوط به زیر کلاس فراخوانی خواهد شد . این امربه کلیه متغیرهای نمونه اجازه می دهد تا بنمایش درآیند .

```
 class B extends A { 
 int k; 
B(int a, int b, int c \chi super(a, b); 
k = c;
 } 
 void show (){ 
 super.show (); // this calls A's show () 
 System.out.println("k :" + k); 
 } 
 }
```
اگر این روایت از A را در برنامه قبلی جایگزین نمایید، خروجی زیر را مشاهده می کنید :

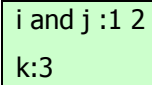

در اینجا ، Super.show()روایت کلاس بالای Show() را فراخوانی می کند . لغو روش فقط زمانی اتفاق می افتد که اسامی و نوع دو روش یکسان باشند . اگر چنین نباشد ، آنگاه دو روش خیلی ساده انباشته (overioaded (خواهند شد . بعنوان مثال ، این روایت اصلاح شده مثال قبلی را در نظر بگیرید :

```
 // Methods with differing type signatures are overloaded -- not 
 // overridden. 
 class A { 
 int i, j; 
A(int a, int b)\{i = a;
i = b;
 } 
 // display i and j 
 void show (){ 
System.out.println("i and j :" + i + " " + j);
 } 
 } 
 // Create a subclass by extending class A. 
 class B extends A { 
 int k; 
B(int a, int b, int c \overline{X} super(a, b); 
k = c;
 } 
 // overload show () 
 void show(String msg ){ 
System.out.println(msq + k);
 } 
 } 
 class Override { 
 public static void main(String args[] ){ 
B subOb = new B(1, 2, 3);
```

```
 subOb.show("This is k :"); // this calls show ()in B 
subOb.show (); // this calls show ()in A
 } 
 }
```
حاصل تولید شده توسط این برنامه بقرار زیرمی باشد :

This is k:3 i and j :1 2

روایتshow() درB ر یک پارامتر رشته ای می گیرد . این عمل سبب متفاوت شدن تاییدیه نوع آن از نـوع موجـود در A شـده ، کـه هـیچ پارامتری را نمی گیرد. بنابراین نباشتگی ( یا مخفی شدن اسم ( اتفاق نمی افتد .

### **روشهای Native**

اگر چه بندرت اتفاق می افتد، اما گهگاه شرایطی پیش می آید که مـی خواهیـد یـک زیـر روال (subroutine (نوشـته شـده توسـط سـایر زبانهای غیر از جاوا را فراخوانی نمایید . معمولا" ، چنین زیر روالی بصورت کد قابل اجرا برای cpu و محیط خاصی که در آن کار می کنید عرضه می شود یعنی بصورت کد بومی . (Native (بعنوان مثال ممکن است بخواهید یک زیر روال کد بومی را فراخوانی کنید تـا بـه زمـان اجرای سریعتری برسید. یا ممکن است بخواهید از یک کتابخانه تخصصی شده متفرقه نظیر یک بسته آماری اسـتفاده نماییـد . امـا از آنجاییکـه برنامه های جاوا به کد بایتی کامپایل می شوند و سپس توسط سیستم حین اجرای جاوا تفسیر خواهند شد ، بنابراین بنظرمی رسد فراخوانی یک زیر روال کد بومی از داخل برنامه جاوا غیر ممکن باشد .خوشبختانه ، این نتیجه گیری غلط است . جاواواژه کلیدی native را تدارک دیده که برای اعلان روشهای کدهای بومی استفاده می شود. هربار که این روشها اعلان شوند می توانید آنها را از درون برنامه جاوای خود فراخوانی نمایید . درست مثل فراخوانی هر روش دیگری در جاوا . برای اعلان یک روش بومی ، اصلاحگر nativeرا قبـل از روش قـرار دهیـد. امـا بدنه ای برای روش تعریف نکنید ، بعنوان مثال :

### public native int meth ();

هر بار که یک روش بومی را اعلان نمودید ، مجبورید روش بومی نوشته و یکسری مراحل پیچیده تر را تعقیب کنیـد تـا آن را بـه کـد جـاوای خود پیوند دهید . نکته : مراحل دقیقی که لازم است طی نمایید ممکن است برای محیط ها و روایتهای گوناگون جاوا متفاوت باشند . همچنین زبانی که برای پیاده سازی روش بومی اسـتفاده مـی کنیـد ، مـوثر خواهـد بـود . بحـث بعـدی از JDK ،) 1.02 version(و ابزارهـای آن استفاده میکند. این یک محیط NT95/ windows را فرض میکند .زبانی که برای پیـاده سـازی روش بـومی اسـتفاده شـده ، زبـان C مـی باشد . آسانترین شیوه برای درک این پردازش ، انجام یک کار عملی است . برای شـروع برنامـه کوتـاه زیـر را کـه از یـک روش native موسوم به test ()استفاده می کند وارد نمایید :

 // A simple example that uses a native method. public class NativeDemo { int i; int j; public static void main(String args[] ){ NativeDemo ob = new NativeDemo (); ob.i = 10;  $obj = ob.test()$ ; // call a native method System.out.println("This is ob.j :" + ob.j); }

 // declare native method public native int test (); // load DLL that contains static method static { System.loadLibrary("NativeDemo"); }

}

دقت کنید که روش test ()بعنوان native اعلان شده و بدنه ای نـدارد . ایـن روشـی اسـت کـه مـا در C باختصـار پیـاده سـازی میکنـیم . همچنین به بلوک static دقت نمایید .همانطوریکه قبلا" گفتیم : یک بلوک static فقط یکبار اجرا می شود ، و آنهـم زمـانی اسـت کـه برنامه شما شروع باجرا می نماید ( یا دقیق تر بگویم ، وقتی که کلاس آن برای اولین بار بارگذاری می شـود ) . در ایـن حالـت ، از ایـن بلـوک استفاده شده تا" کتابخانه پیوند پویا ()Library Link dynamic "(را کـه دربرگیرنـده پیـاده سـازی بـومی test ()اسـت ، بارگـذاری نماید . کتابخانه فوق توسط روش LoadLibrary ()بارگذاری مسشود که بخشی از کلاس System است . شکل عمومی آن بقرار زیـر است :

#### Static void LoadLibrary( string filename)

در اینجا ، filenameرشته ای است که نام فایلی که کتابخانه را نگهداری میکند توصیف می کند . بـرای محـیط وینـدوز /95NT فـرض شده که این فایل پسوند DLL ، داشته باشد . بعد از اینکه برنامه را وارد کردید، آن را کامپایل کنید تا class.NativeDemoتولید شـود. سپس ، باید ازexe.javaاستفاده نموده تا دو فایل تولید نمایید:

کـه C.NativeDemoو.1NativeDemo و اسـت . شـما h.NativeDemo را در پیـاده سـازی test ()مـی گنجانیـد . فایـل C.NativeDemoیک فایل stub است که دربرگیرنده میزان کوچکی از کد است که رابط بین روش بومی شما و سیسـتم حـین اجـرای جاوا را تدارک می بیند .برای تولید h.NativeDemo ، از دستور بعدی استفاده نماییدjavahNativeDemo : این دستور یـک فایـل سرآیند موسوم به h.NativeDemo را ایجاد می کند. این فایل باید در فایـل C کـه test ()را پیـاده سـازی مـی کنـد ، گنجانـده شـود. حاصل تولید شده توسط این فرمان بقرار زیرمی باشد :

/\* DO NOT EDIT THIS FILE - it is machine generated \*/ #include /\* Header for class NativeDemo \*/ #ifndef Included NativeDemo #define Included NativeDemo

typedef struct ClassNativeDemo { long j; long j; } ClassNativeDemo; HandleTo(NativeDemo); #ifdef \_\_ cplusplus extern "C" { #endif extern long NativeDemo\_test(struct HNativeDemo \*); #ifdef \_\_ cplusplus } #endif #endif

به چند چیز مهم درباره این فایل دقت نمایید. اول اینکه ساختار clssNativeDemoدو عضو را دربرمی گیردi :وj و. این ، متغیرهای نمونـه تعریـف شـده توســط NativeDemo در فایــل جـاوا را معــین مـی کنـد . دوم اینکــه ، مـاکرو HandleTo ()، نـوع ســاختار HNativeDemoرا ایجاد می کند ، که برای ارجاع به شیئی که test ()را فراخوانی می کند مورد استفاده قرار می گیرد . به خط بعدی ، توجه ویژه ای مبذل دارید، که الگویی برای تابع test ()که ایجاد کرده اید را تعریف می کند :

extern long NativeDemo\_test(struct HNativeDemo \*);

دقت نمایید که نام تابع ، NativeDemo-testاست . باید این را بعنوان نام تابع بومی که پیاده سازی می کنید ، بکار برید . یعنی که بجـای ایجاد یک تابع C موسوم به test ()، یک تابع موسوم به test-NativeDemo ()را ایجاد می کنید . پیشوند NativeDemo اضافه شده است چون مشخص می کند که روش test ()بخشی از کلاسNativeDemoمی باشد . بیـاد آوریـد ، کـلاس دیگـری ممکـن اسـت روش test ()بومی خود را تعریف نماید که کاملا" با آنکه توسط NativeDemo اعلان شده ، متفاوت است . پیشوند گذاری نام روش بومی با نام کلاس فراهم کننده ، شیوه ای است برای تمایز بین روایتهای مختلف . بعنوان یک قانون عمومی ، توابع بومی ، یک نـام کـلاس کـه در آن اعلان شده اند را بعنوان یک پیشوند قبول می کنند . برگشت test-NativeDemo ()از نوع long است ، اگرچـه داخـل برنامـه جـــاوا کـــه آن را فراخـــوانی مـــی کنـــد بعنـــوان یـــک int توصـــیف شـــده اســـت . دلیـــل ایـــن امـــر بســـیار ســـاده است . در جاوا ، اعداد صحیح مقادیر 32 بیتی هستند . در C ، یک عدد صحیح long لازم است حداقل 32 بیت برای یک نوع عدد صحیح تضــمین نمایــد . یــک چیــز دیگــر دربــاره الگــوی NativeDemo-test() شــایان توجــه اســت . ایــن الگــو یــک پارامتر از نوع \*HNativeDemo تعریف می کند. کلیه روشهای بومی حداقل یک پارامتر دارند که اشاره گری اسـت بـه شـیئی کـه روش بومی را فراخوانی نموده است . این پارامتر ضرورتا" شبیه This است . می توانید از این پارامتر استفاده کرده تا دسترسی بـه متغیرهـای نمونـه

شیئی که روش را فراخوانی می کند ، داشته باشید

.برای تولید ) NativeDemoC فایل ( stub ، از این دستور استفاده کنید java-stubs NativeDemo :

فایل تولید شده توسط این دستور بصورت زیرمی باشد :

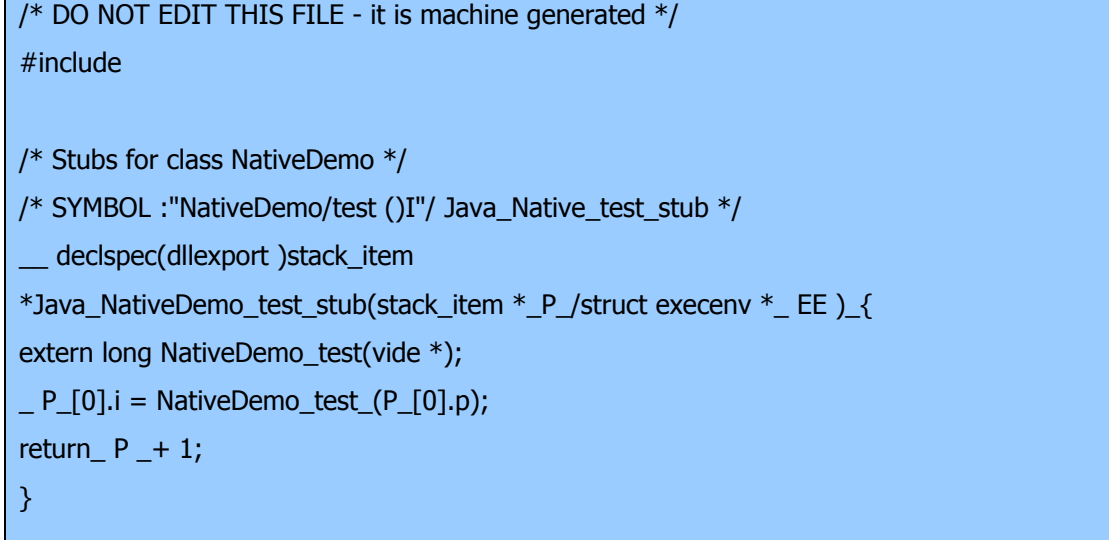

شما این فایل را کامپایل نموده و با فایل پیاده سازی خود پیوند می دهید . پس از تولید فایلهای سرآیند و stub ضـروری ، مـی توانیـد پیـاده

سازی خود از test ()را بنویسید . از روایتی که در زیرنشان داده ایم ، استفاده نمایید :

```
 /* This file contains the C version of the 
 test ()method. 
 */ 
 #include 
 #include "NativeDemo.h" 
 #include 
 long NativeDemo_test(struct HNativeDemo *this) 
 { 
printf("This is inside the native method.\n");
 printf("this->i :%ld\n"/ unhand(this.-)i); 
 return( unhand(this-)>i); 
 }
```
دقت نمایید که این فایل دربرگیرنده h.stubpreamble است که شامل اطلاعات رابط سازی (interfacing (است . این فایل توسـط کامپایلر جاوا برای شما فراهم می شود . فایل سرآیند NativeDemo قبلا" توسط java ایجاد شده بود . پس از ایجـاد c.test بایـد آن را و C.NativeDemo را کامپایل نمایید . بعد این دو فایل را بعنوان یک ) DLL کتابخانه پیوند پویـا ) بـا یکـدیگر پیونـد دهیـد . بـرای انجام اینکار با کامپایلر میکروسافت C++/C ، از خط فرمان بعدی استفاده نماییدc.ctest.NativeDemo LD/CL : این فرمـان یـک فایل تحت عنوان dll.NativeDemo تولید می کند . هر بار که این کار انجام شود ، مـی توانیـد برنامـه جـاوا را اجـرا کنیـد. انجـام اینکـار خروجی بعدی را تولید می کند :

This is inside the native method. this->i :10 This is ob.j :20

داخل test.c به استفاده از unhand) توجه نمایید . این ماکرو توسط جاوا تعریف شـده و یـک اشـاره گـر را بـه نمونـه سـاختار class NativeDemoکه در h.NativeDemoتعریف شده و همراهی شیئی است که test ()را فراخوانی می کند ، برمی گردانـد . در کـل هرگاه نیاز به دسترسی به اعضائ یک کلاس جاوا داشته باشید ، از unhand ()استفاده می کنید .

یادآوری : توضیحاتی که استفاده از nativeرا محصور کرده اند، بستگی به پیاده سازی و محیط دارند . علاوه بر این ، رفتار مشخصی کـه در آن به کد جاوا رابط می سازید قابل تغییر است . باید مستندات موجود در سیسـتم توسـعه جـاوا خـود را مطالعـه نماییـد تـا جزئیـات مربـوط بـه روشهای بومی را درک کنید .

### **مشکلات مربوط به روشهای بومی**

روشهای بومی بنظرمی رسد تعهد بزرگی را پیشنهاد می کنند زیرا آنها به شما اجازه می دهند تا دسترسی به پایه موجـود روالهـای کتابخانـه ای اتان را بدست آورده و امکان اجرای حین اجرای سریعتر را به شما عرضه می کنند . اما آنها همچنین دو مشکل اصلی را نشان می دهنـد: فـرار امنیت بالقوه و کاهش قابلیت حمل . اجازه دهید باختصار این دو مورد را بررسی نماییم .

یک روش بومی ، یک ریسک امنیتی را مطرح می کند . از آنجاییکه یک روش بومی کد واقعی ماشین را اجرا می کند ، می تواند به هر بخش از رایانه میزبان دسترسی داشته باشد. یعنی که ، کد بومی منحصربه محیط اجرایی جاوا نیست . این کد امکان حمله ویروسی را هـم مـی دهـد. بهمین دلیل ریز برنامه ها نمی توانند از روشهای بومی استفاده نمایند. همچنین ، بارگذاری DLL ها می تواند محدود شـود و بارگـذاری آنهـا منوط به تصدیق مدیر امنیتی باشد .

دومین مشکل ، قابلیت حمل است . چون کد بومی داخل یک DLL گنجانده شده ، باید روی ماشینی که در حال اجرای برنامـه جـاوا اسـت ، حاضر باشد. بعلاوه ، چون هر روش بومی بستگی به cpu و سیستم عامل دارد، هر DLL بطور وراثتی غیر قابل حمل میشـود .بـدین ترتیـب ، یک برنامه جاوا که از روشهای بومی استفاده می کند، فقط قادر است وی یک ماشین که برای آن یک DLL سازگار نصب شده باشـد ، اجـرا شود.

**http://www.irandevelopers.com/ http://docs.sun.com** 

> **نویسنده : com.ganjafzar@mamouri محمد باقر معموری ویراستار و نویسنده قسمت های تکمیلی : بختی شاه احسان zehs\_sha@yahoo.com**

> > **کتاب :**

**اتتشارات نص در 21 روز Java برنامه نویسی شی گرا اتتشارات نص** **منابع :**